# Roteamento Avançado com OpenBSD

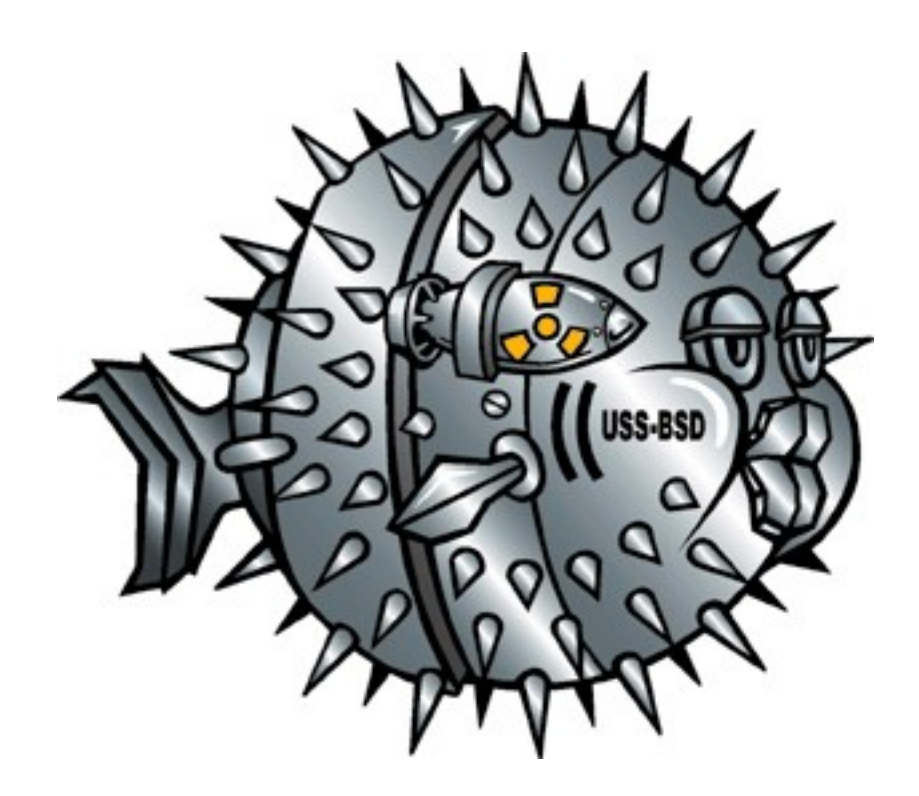

#### Humberto Sartini

## AGENDA

- Situação Limite
- O que fazer ??
- Estudos Preliminares
- OpenBGPD
- Implantação Fase I
- Implantação Fase II
- Planos Futuros

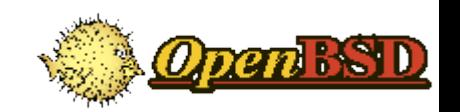

# SITUAÇÃO LIMITE

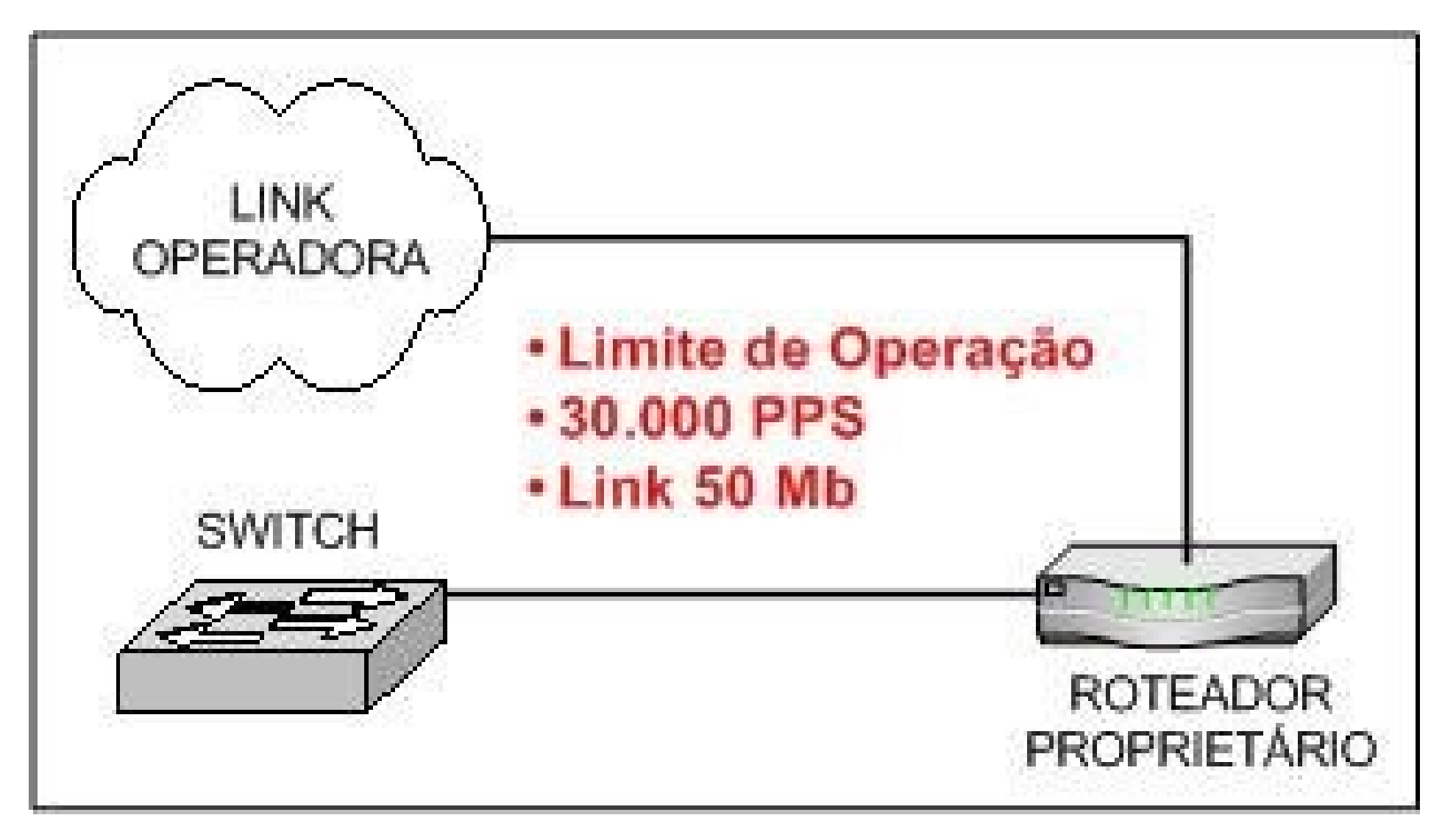

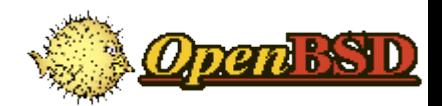

# SITUAÇÃO LIMITE

· Saturação do Equipamento

• Limite de PPS

• Necessidade de Upgrade

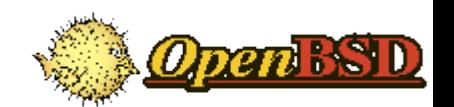

#### O QUE FAZER ??

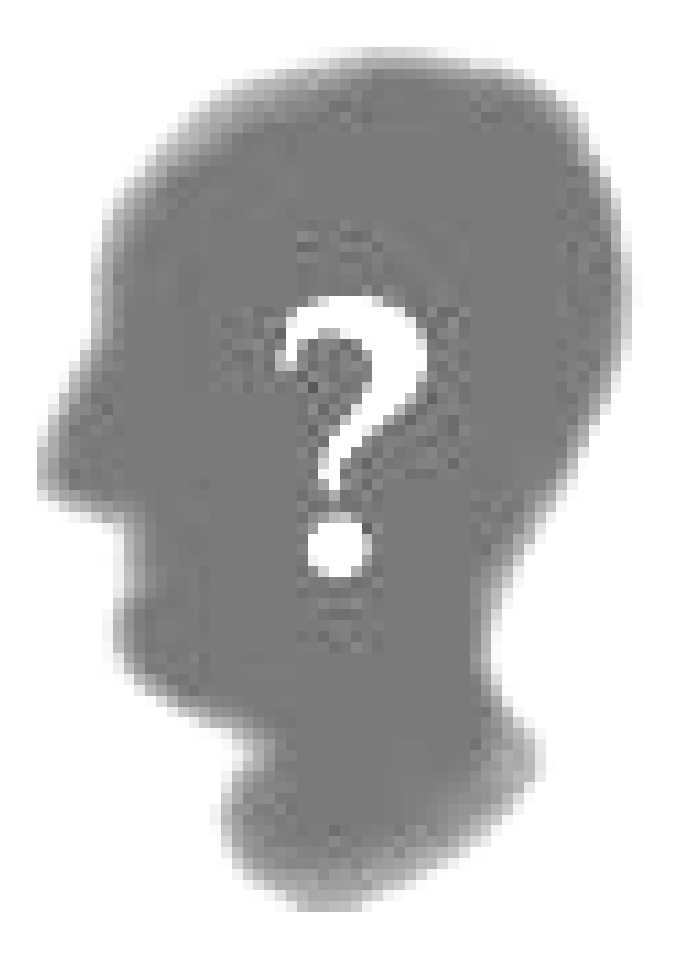

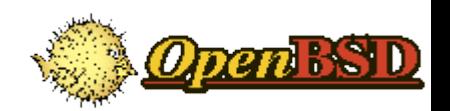

### O QUE FAZER ??

Para garantir o serviço com aumento do link, investimento baixo e manter, pelo menos, as mesmas características ??

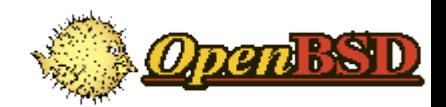

#### ESTUDOS PRELIMINARES

• Soluções Proprietárias

➔ Caixa Preta e Milagrosa

➔ Investimento Alto (U\$ 30.000)

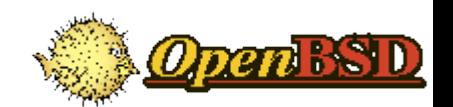

### ESTUDOS PRELIMINARES

- Soluções "Free"
	- ➔ Distribuições "Routers" (Freesco, Coyote, etc)
	- ➔ Quagga
	- ➔ OpenBGPD
	- ➔ Zebra

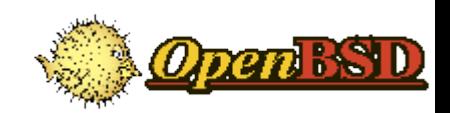

- Motivos
	- ➔ Performance
	- ➔ Segurança
	- ➔ Confiabilidade
	- ➔ Redundância (CARP)
	- ➔ Facilidade

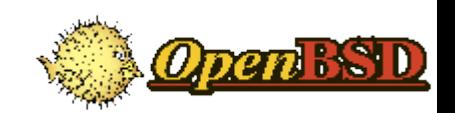

- bgpd.conf
	- ➔ Macros
	- ➔ Configurações Globais
	- ➔ Redes Anunciadas
	- ➔ Configuração de "Neighbor"
	- ➔ Filtros

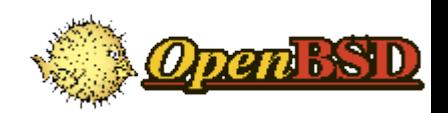

#### • bgpd.conf

# Macros peer= "172.16.0.1" # Configuração Global AS <MEU\_AS> router-id <IP\_ROTEADOR> # Rede Anunciada network <MINHA\_REDE> #Neighbor group "Peer" { announce all neighbor \$peer { descr "Link Principal" remote-as 64545 depend on em0 } }

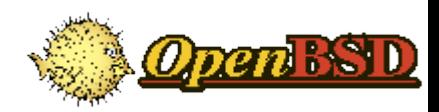

- bgpctl
	- ➔ fib **couple/decouple**
	- ➔ neighbor *peer* up/down
	- ➔ network add/delete *prefix*
	- ➔ reload

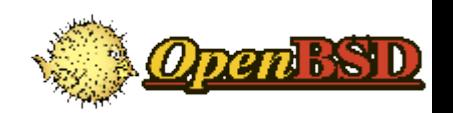

## • Integração com PF

bpgd.conf (filter language): allow from \$neighbor AS 3320 set rtlabel MCI

pf.conf: pass from route MCI keep state queue slow

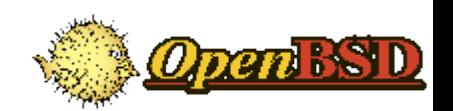

- bpgd: 20.845 linhas de código
- bpgctl: 2.047 linhas de código
- Manual: 1.342 linhas

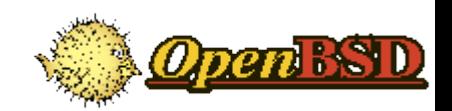

- Solução baseada em:
	- ➔ OpenBSD + OpenBGPD
	- ➔ Pentium Dual (RAID 1 + 02 GB + 03 NIC)

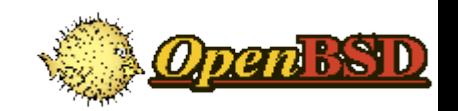

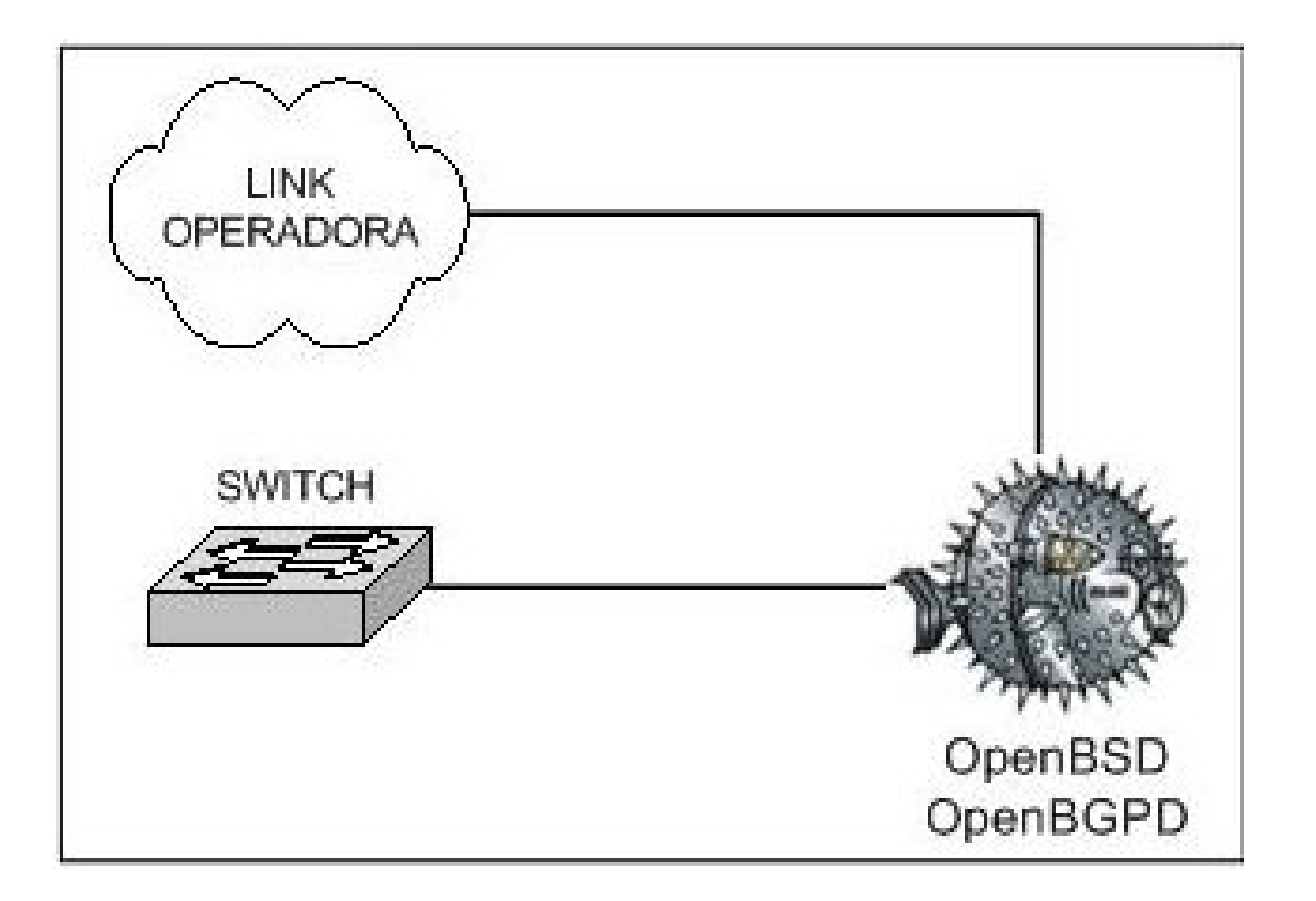

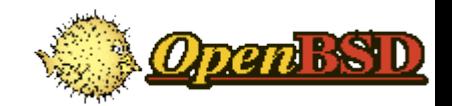

- Aumento de Link (70Mb)
- Picos de 30.000 PPS
- Tabela Full de Roteamento

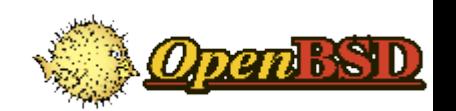

- NetFlow (menos AS)
- Sem suporte REGEXP
- Não havia redundância

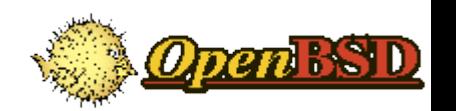

- Solução baseada em:
	- ➔ OpenBSD + OpenBGPD
	- ➔ Pentium Dual (RAID 1 + 01 GB + 03 NIC)

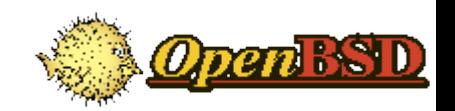

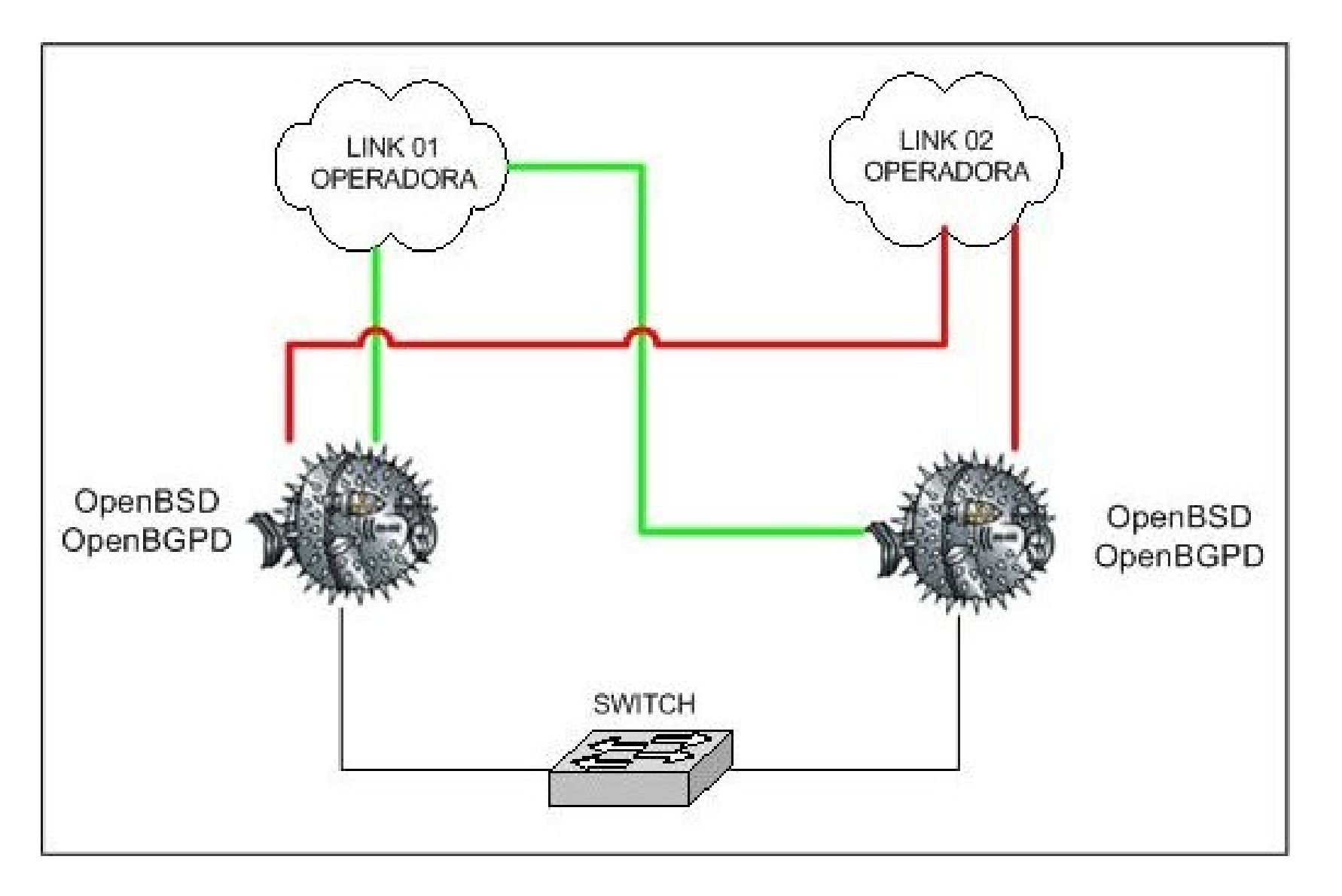

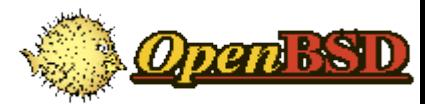

• Redundância Roteadores ➔ Carp

• Redundância Link ➔ 02 Links de 70 Mb

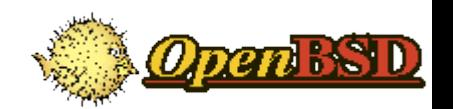

- OpenBGPD
	- ➔ 02 Sessões Operadora ➔ 02 Sessões Cymru
	- ➔ MD5 (Overhead Zero)

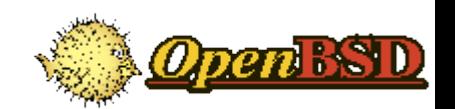

- Picos de 50.000 PPS
- Redundância (Router e Link)
- Sem suporte REGEXP :-(

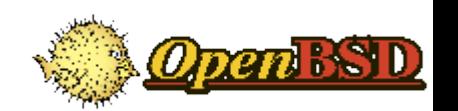

#### • NetFlow (agora com AS !!)

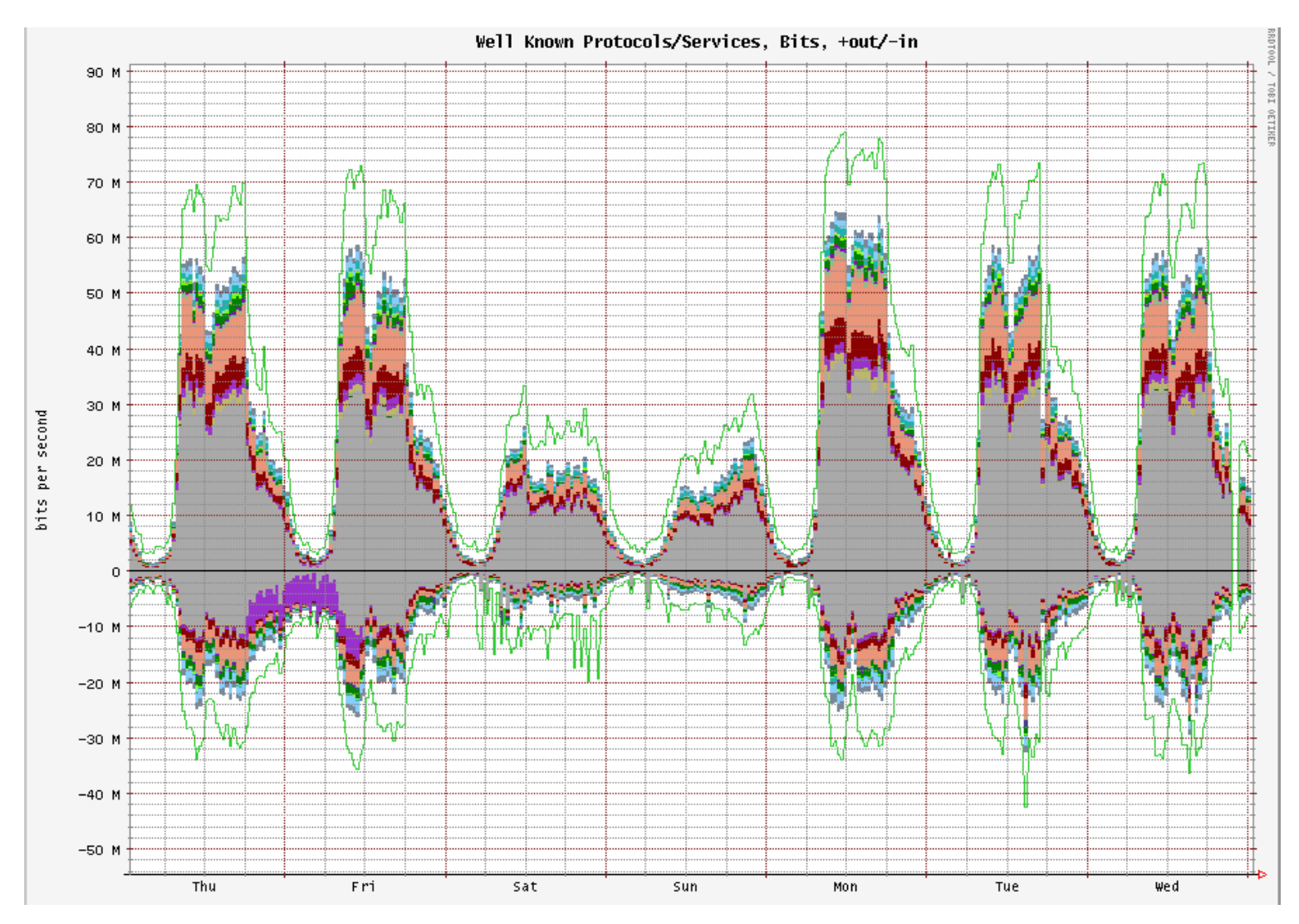

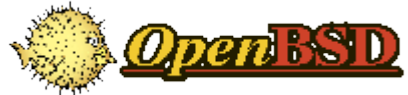

#### PLANOS FUTUROS

• Aumento de Link

• QoS mais complexo

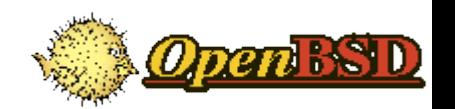

# OBRIGADO !!

#### Humberto Sartini humberto@onda.com.br

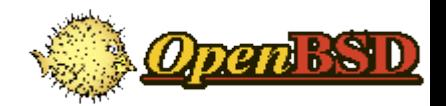